**OPTins Scoop** 

## IT'S TIME FOR THE OPTins SCOOP!

Now, more than any other time in history, we as a collective group need to do what we can to "reduce, reuse, and recycle." The NAIC has stepped up to the challenge, offering states and the insurance industry another electronic filing product that will help save paper, put your time to better use, and reduce your "footprint" – OPT*ins*.

As an OPT*ins* user, you've shown your support for an electronic work environment, and we thank you! To show our appreciation, we've created a quarterly newsletter, the OPT*ins* Scoop.

The OPT*ins* Scoop will keep our users up-to-date with the latest release notes, information regarding states who've committed to OPT*ins*, and tips and tricks to make the most of your time.

Share your feedback, experiences and suggestions

with the OPT*ins* Marketing Team at <u>optinsmktg@naic.org.</u> We want to know what you think!

Volume 1

11-08

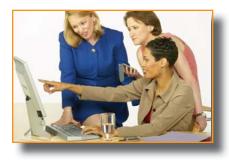

## TIPS AND TRICKS

Instead of creating a bookmark for the OPT*ins* login page, why not bookmark the splash page? You'll see the latest information on updates as well as one-click access to the tutorial and manual. Here is the link to the splash page:

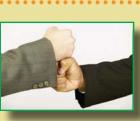

https://external-apps.naic.org/optins\_static/ index.html

To bookmark this link, select the URL, then select 'Favorites' from the top of the window, and 'Add to Favorites'. The link is now saved as a favorite for easy access.

## THE SCOOP ON OPTins v2

OPT*ins* v1 offers insurance companies the ability to submit their premium tax forms and payments to participating states, and the states the ability to audit the submissions and receive premium tax payments - electronically.

Currently, North Dakota, Alaska, Arizona, and Delaware have shown their commitment to an electronic work environment and are anxious to receive their

Contact the OPT*ins* Marketing Team at 816-783-8787 or optinsmktg@naic.org premium tax submissions via OPT*ins*.

The functionality expands with the v2 release in early 2009. This

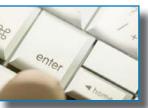

in early 2009. This release includes integration with TriTech's Premium Pro software, allowing users to complete their forms using their

Premium Pro software, and then submit the forms and payment to

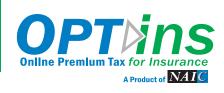

participating states, electronically.

In addition to premium taxes, the v2 release will allow Surplus Lines brokers to submit their forms and payments to participating states, and companies licensed in Rhode Island to submit their ACP reports and payments to the state - all electronically.

Keep an eye on the OPT*ins* splash page and the next OPT*ins* Scoop issue for more information.

The OPT*ins* Help Desk is available 8am - 5pm Central Time, Monday through Friday. Reach the Help Desk at 816-783-8990 or via email, <u>optinshelp@naic.org</u>.